#### Постановка требований к системе контроля процесса международной перевозки грузов

Заказчик: компания<sup>1</sup> *Версия документа: 2010.10.25\_1745.черновик.*

## **Введение. Общее описание**

Компания (далее Компания) заказывает доставку товаров из различных стран, отслеживает процесс доставки, статус таможенного оформления товаров, и ведет взаиморасчеты с таможенными службами (выплачивает в их адрес платежи за таможенное оформление, налоги и прочие сборы).

Проектируемая система (далее АС) акцентирует внимание на процессе отслеживания доставки товара от момента отправки, до момента прибытия на целевой склад, включая отслеживание статуса растаможивания, а так-же отслеживание и прогнозирование взаиморасчетов между Компанией и таможней.

Под отслеживанием доставки товара подразумевается поддержание актуальности информации о нахождении груза на контрольных точках и участках маршрута, включая отслеживание «опозданий груза» в ожидаемое время в ожидаемое место. Информация о прохождении грузом точек получается от компаний-перевозчиков, в настоящее время вручную, в будущем возможно автоматически.

Под прогнозированием взаиморасчетов с таможенными службами понимается расчет ожидаемых таможенных платежей на основании информации о товаре, который подлежит таможенному оформлению.

В настоящее время учет ведется с помощью ввода информации в excell-таблицы (далее в описаниях прецедентов будут ссылки на них для сохранения преемственности). Excellтаблицы снабжены макросами и отчетами, поддерживающими их в синхронизированном состоянии.

Далее будут описаны прецеденты использования (системные прецеденты) которые описывают процесс применения проектируемой АС.

Предполагается, что заказчик понимает «что он хочет от АС», и потому описание бизнес-процессов в полном виде не приводится; шаги бизнес процесса не соответствующие прецедентам использования АС, рассматриваются как не существенные.

# **Оглавление**

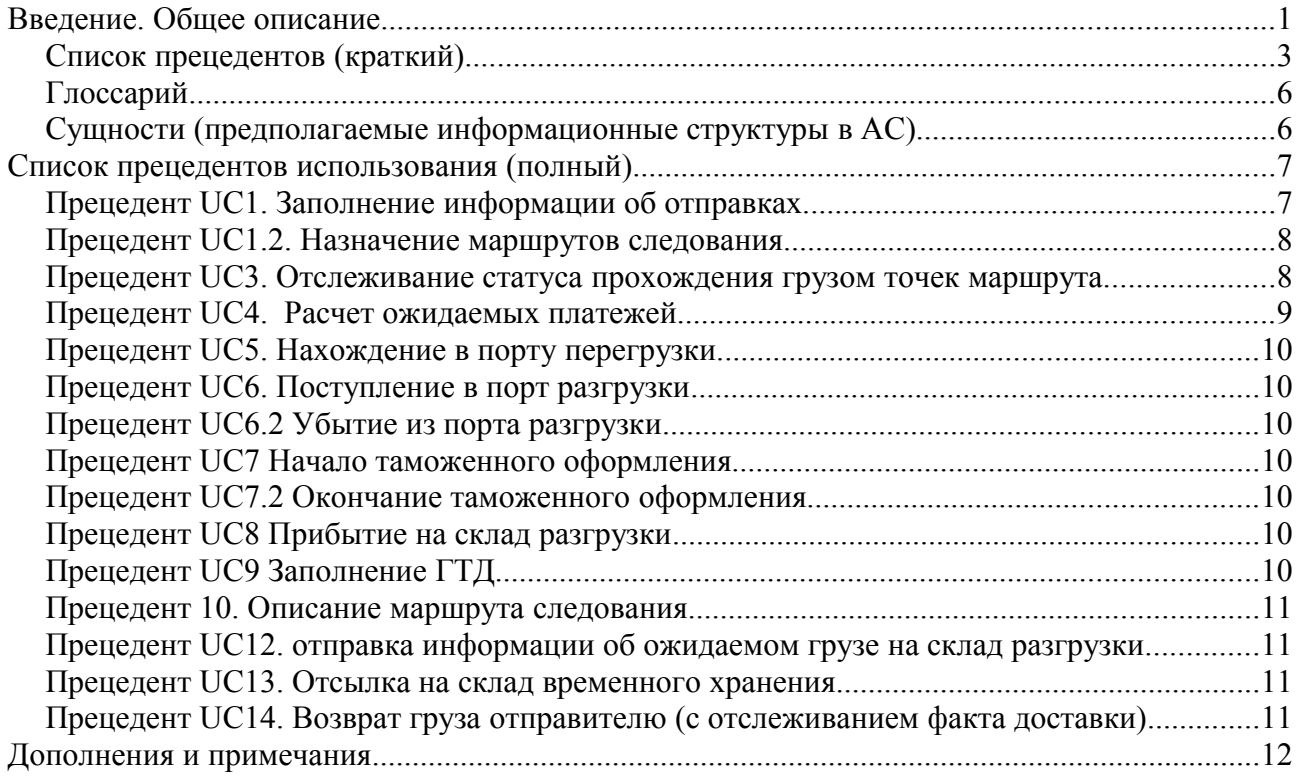

*«. .».2010 г.*

## *Список прецедентов (краткий)*

Ниже приведены выявленные операции использования системы, которые определяют основные её функции и полезность с точки зрения заказчика.

Часть из них соответствуют шагам бизнес-процесса, часть нужна для функционирования системы.

Некоторые номера пропущены, т. к. ранее созданные прецеденты были убраны, или включены в состав других.

В данном черновике **список отчетов в виде отдельных прецедентов не приводится**. Отслеживайте указания внутри описаний или понимайте из контекста что требуется.

Прецедент UC1. Заполнение информации об отправках.

(*примечание для заказчика: эквивалентно заполнению таблицы сustomers.xls на начальном этапе*)

Прецедент UC1.2. Назначение маршрутов следования.

(*примечание для заказчика: эквивалентно заполнению таблицы transit.xls в колонки A-F* )

Прецедент UC3. Отслеживание статуса прохождения грузом точек маршрута.

(*примечание для заказчика: эквивалентно заполнению таблицы transit.xls в колонках соответсвующих контрольным точкам маршрута*)

Прецедент UC3.2 дополнительные операции на точке контроля.

Прецедент UC4. Заполнение информации о платежах.

Прецедент UC5. Оформление выгрузки груза в порту.

Прецедент UC6. Поступление груза в порт разгрузки.

Прецедент UC6.2 Убытие груза из порта разгрузки.

Прецедент UC7. Таможенное оформление.

Прецедент UC7.2 Окончание таможенного офрмления.

Прецедент UC8. Прибытие на склад-получатель.

Прецедент UC9. Заполнение ГТД

Прецедент UC10. Описание маршрута следования

Прецедент UC12. Отправка информации об ожидаемом грузе на склад разгрузки

Прецедент UC13. Отсылка на склад временного хранения.

Прецедент UC14. Возврат груза отправителю (с отслеживанием факта доставки)

На рисунке ниже приводится основная последовательность выполнения данных операций. Далее приводятся описания прецедентов использования.

#### **Эталонная последовательность применения прецедентов приведена на диаграммах ниже.**

 *2010.10.25. Постановка функциональных требований. черновик. Стр 4 из 12.*

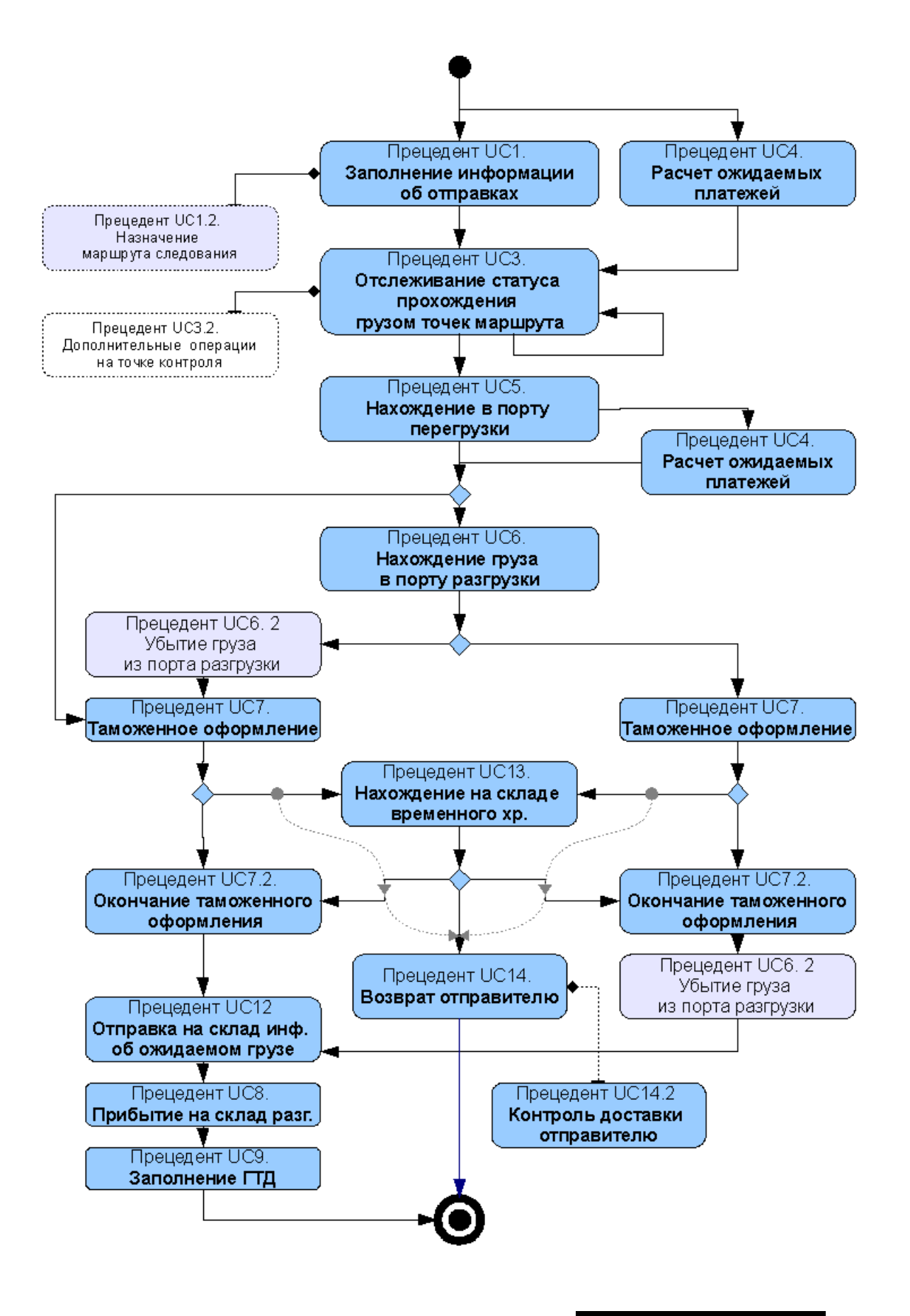

*«. .».2010 г.*

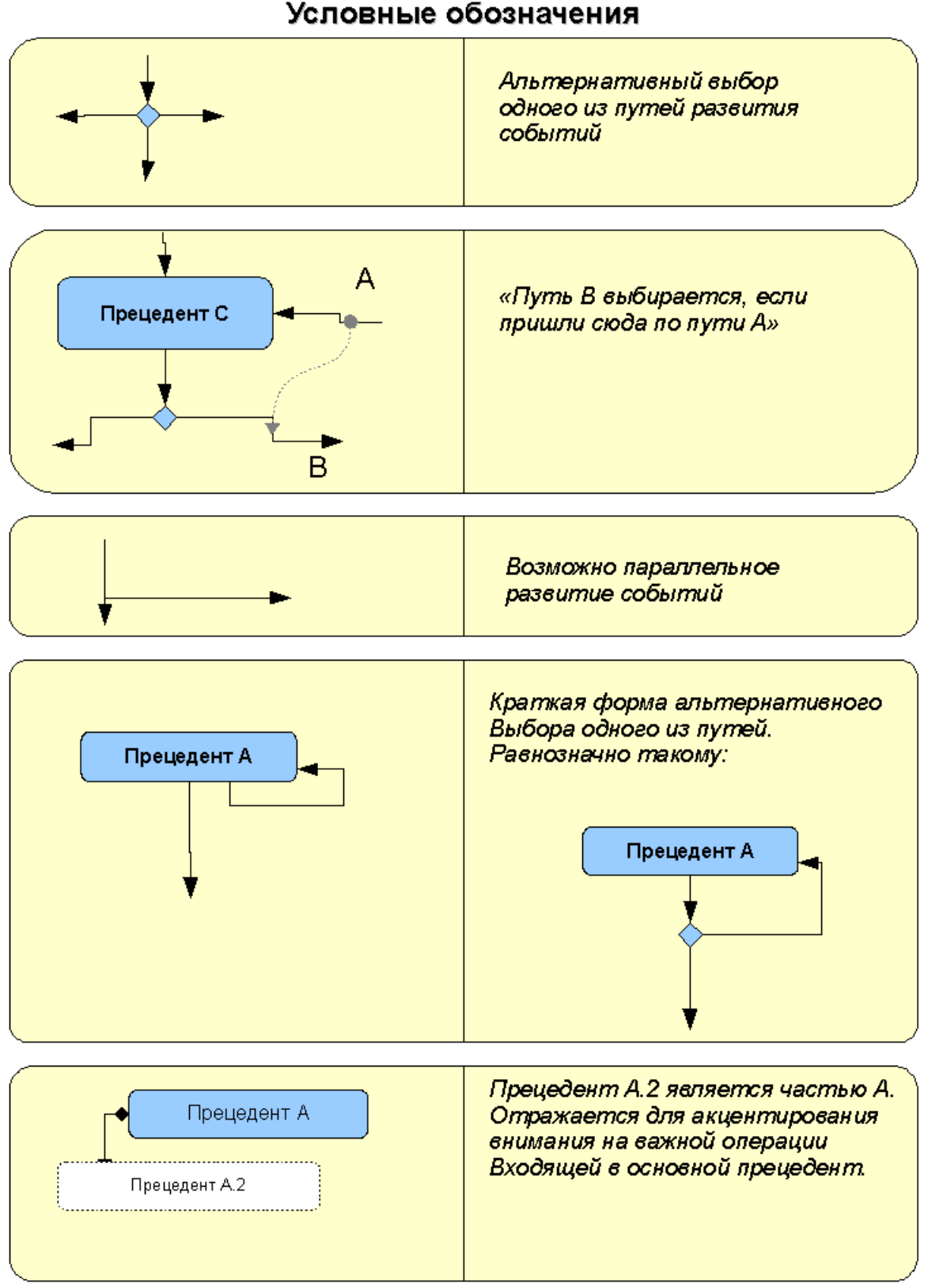

Условные обозначения

 *2010.10.25. Постановка функциональных требований. черновик. Стр 6 из 12.*

# *Глоссарий*

- Коммерческий инвойс здесь: счет на оплату.
- Отправка здесь: груз отправленный от отправителя к получателю, к которому как минимум выставлен инвойс и имеется упаковочный лист
- Склад-разгрузки склад-получатель, последняя точка в отслеживаемом маршруте следования груза. После поступления груза на Склад разгрузки отслеживание груза прекращается.
- Порт перегрузки
- Порт выгрузки.

### *Сущности (предполагаемые информационные структуры в АС)*

- Инвойс
- Упаковочный лист
- Отправка.
- Транспортная компания (компания-перевозчик)
- :: контейнер (номер контейнера) (атрибут?)
- Маршрут следования. Совокупность контрольных точек и участков между ними, через которые ожидается следование груза.
- :: точка контроля (строка-обозначение?)
- $\therefore$  операция с грузом (на точке контроля) (строка?)
- Ожидаемые платежи в адрес таможни (подчинен инвойсу в отношении 1:1; или является его частью)

Описанные ниже прецеденты выполняются сотрудниками отдела логистики компанииполучателя груза.

*«. .».2010 г.*

# **Список прецедентов использования (полный)**

Примечание: далее в тексте, выделенным желтым, приводятся «комментарии по тексту» или предложения в отношении реализации тех или иных частей системы.

## *Прецедент UC1. Заполнение информации об отправках*

*Прецедент выполняется после отправки груза из пункта отправления, при поступлении документов «Коммерческого инвойса» и «упаковочного листа».* 

На основании «Коммерческого инвойса» и «Упаковочного листа», проводится заполнение данных об отгруженных партиях товаров.

В систему вводятся данные :

- номер и дата выставления инвойса
- номер транспортной компании ( указывается транспортная компания)
- инвентарные номера контейнеров (если известны)
- номер машины перевозчика (если известен. Может вводиться позднее))
- место таможенного оформления
- ожидаемая дата прибытия
- страна отправления
- целевой склад разгрузки (место поступления груза)
- Таможня, на которой предполагается «растаможить» груз. (эквивалент страницы, к которой отнесена отправка в файле customs.xls) (контрагент с которым ведутся взаиморасчеты)
- $++?$  указывается ожидаемый маршрут следования (UC1.2)
- Вводится информация по списку артикулов и количества товаров которые перевозятся в данной отправке, с в разрезе по каждому инвойсу. (вынести в агрегированный прецедент «Ввод инвойсов»? Инвойс, как документ подчиненный «отправке».)

После ввода, указанная информация сохраняется в системе и далее может быть доступна как атрибуты объекта «отправка».

#### **Дополнения:**

**(1)** Позже по дате инвойса и дате прибытия, строится «время транзита».

Также в отправке отслеживаются «дата-время разгрузки», «дата-время очистки», «датавремя-регистрации таможни».

**(2)** С объектами данного типа связаны отчеты:

*«. .».2010 г.*

 *2010.10.25. Постановка функциональных требований. черновик. Стр 8 из 12.*

– общее количество контейнеров в пути, по странам, и участкам маршрута.

(Также заказчику нужно понимание того, сколько контейнеров находится на каких контрольных точках (и участках маршрута за контрольными точками). Вида: «контрольная точка» :: «на точке находится столько-то контейнеров» (из них «числится убывшими (есть дата отправки) - столько то»)

– Количество контейнеров по категориям (на складе, в транзите, на таможенном оформлении и др) (это табличка в строках Табличка в строках A1444-В1452)

#### *Прецедент UC1.2. Назначение маршрутов следования*

Каждой введенной отправке назначается ранее введенный маршрут следования.

После назначения маршрута, вводится информация по первой точке маршрута — месте отправления (UC3)

### *Прецедент UC3. Отслеживание статуса прохождения грузом точек маршрута*

В момент, когда груз проходит контрольную точку на маршруте и информация поступает к компании тем или иным способом — оператор вводит данную информацию в систему. Позже планируется автоматическая или автоматизированная обработки электронных сообщений от компаний-перевозчиков о прохождении грузом контрольных точек

Список пройденных контрольных точек находятся в табличной части объекта «Отправка», и пополняется по мере ввода информации о прохождении грузом точек контроля.

По каждой контрольной точке вводится информация:

- Обозначение/идентификатор точки выбирается автоматически из описания маршрута, как следующая точка, в отношении которой нет информации о прохождении. (позволять тут вводить произвольную точку? Например если груз отклонился от маршрута в силу обстоятельств?)
- Транспорт (Vessel).
- Дата прибытия.
- Дата отправки.
- Список ссылок на документы о проведении различных операций на точке контроля. *При проведении на точке различных операций, к информации о факте прохождения контрольной точки прикрепляются документы регистрирующие данные операции (ожидается, что список операций будет типовой, возможно с некоторыми атрибутами или текстовым примечанием. Но нужно иметь возможность быстро пополнить данный список произвольным значением.*

*«. .».2010 г.*

 *2010.10.25. Постановка функциональных требований. черновик. Стр 9 из 12.*

*Также необходимо отметить. Что у заказчика уже имеется складская (?) система «АС-400»в которой отслеживается часть операций и в которой имеются документы прикрепленные к данным операциям. Часть «наших» документов будет соответствовать тем, что находятся в «АС-400», а часть — нет. В идеальном варианте — надо предусмотреть возможность ссылки на документы в «АС-400» (или получения документов из неё), или возможность развития проектируемой АС в данном направлении )*

• + ожидаемая дата прибытия на следующую контрольную точку

По мере ввода данных, система рассчитывает такие параметры как время нахождения на участке (код TTT), время нахождения на контрольной точке (код PTT), отставание прибытия груза на контрольную точку.

Операция повторяется по мере поступления информации о перемещении груза.

#### **Дополнения:**

С данным объектом связаны отчеты-индикаторы, которые отслеживают задержки поступления грузов на контрольные точки, и случаи когда ожидаемое время прибытия не назначено.

Как дополнительную фичу, предлагается ввести дополнительное (необязательное) отслеживание факта контроля и ведение текстовых примечаний к документу Отправка — как отдельная табличная часть, в которой указывается контрольная точка, примечание «дата контроля следующего действия», связанное с деятельностью оператора — например 2010.12.16, точка: «порт находка», примечание: «звонили утром — сказали что корабль сломался», дата напоминания: «2010.12.18 ». - т.е. оператор отследил статус груза, и поставил напоминание самому себе о том, что надо созвониться позже. Эти напоминания вставлять в вышеупомянутый отчет об отслеживании задержек грузов.

## *Прецедент UC4. Расчет ожидаемых платежей*

В систему вводятся данные об «ожидаемых платежах» по данному инвойсу в адрес таможни.

Вводятся поля «процент пошлины», «количество штук», «общий объем единицы товара», «процентное содержание спирта», «расчет акциза(акциз)»( см поля «percent», «ea», «vol», «% alc», «excise» в таблице payment.xls соответсвенно)

На основании данных платежей, делается оценка размеров платежей на различные платежи на таможне — «сборы», «таможенные пошлины», «НДС», «платежи по акцизам».

На основании данных оценок платежей, и состояния взаиморасчетов с таможней, делается оценка о необходимом авансовом платеже в адрес таможни, а также обновляется оценка о планируемом списании в течении ближайших 2-х недель относительно текущей даты по всем поставкам поступающим на данную таможню.

Данная сумма доступна из отчета запускаемого из формы документа.

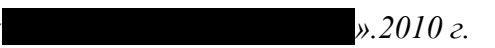

 *2010.10.25. Постановка функциональных требований. черновик. Стр 10 из 12.*

## *Прецедент UC5. Нахождение в порту перегрузки.*

В систему вводится информация в объект «отправка».

В систему, в объект «отправка», вводятся:

- вводится ожидаемая дата появления груза на таможне. (поле ETA)
- фактические платежи («сборы», «таможенные пошлины», «НДС», «платежи по акцизам»)

(тут вводятся фактически осуществленные платежи, которые могут не соответствовать тем, что мы рассчитали ранее)

## *Прецедент UC6. Поступление в порт разгрузки*

Корректируется дата таможенного оформления.

## *Прецедент UC6.2 Убытие из порта разгрузки*

Фиксируется факт убытия груза из порта разгрузки.

(Примечание: порт разгрузки оформляется в системе как одна из контрольных точек в маршруте)

## *Прецедент UC7 Начало таможенного оформления*

В документ «отправка» вводятся дата поступления груза на таможню.(«arrival date», кол M (11) в табл Customs.xls)

### *Прецедент UC7.2 Окончание таможенного оформления*

В документ «отправка» вводятся дата окончания таможенного формления («release», кол N (12) в табл Customs.xls)

О «растаможенных» грузах информируется склад-получатель — ему высылается письмом информация об инвойсах, по которым груз полностью оформлен (инф. соотв. колонкам A-I табл Customs.xls).

## *Прецедент UC8 Прибытие на склад разгрузки*

В документ «отправка» вводится дата поступления груза на склад-получатель — поле «unloading date».

## *Прецедент UC9 Заполнение ГТД*

В инвойсы вводится номер ГТД

 *2010.10.25. Постановка функциональных требований. черновик. Стр 11 из 12.*

### *Прецедент 10. Описание маршрута следования*

В системе описываются маршруты следования — последовательность контрольных точек через которые должен следовать груз.

## *Прецедент UC12. отправка информации об ожидаемом грузе на склад разгрузки*

После окончания таможенного оформления (UC7.2), или перед убытием груза из порта разгрузки, (*т.е. заблаговременно до прибытия на склад разгрузки*) грузу присваивается признак «очицен» (т. е. «таможенное оформление закончено») и с помощью системы, оператор формирует список грузов отправленных на склад — номера контейнеров, номера машин, номера инвойсов. Данный список отправляется на склад в бумажном или электронном виде.

### *Прецедент UC13. Отсылка на склад временного хранения.*

В случае когда таможенное оформление груза задерживается — груз отправляется на склад временного хранения. Там он остается до момента решения что с ним делать — далее он может быть успешно растамоен или отравлен обратно отправителю.

С помощью АС, оператор оформляет перевод груза на склад временного хранения (при таможне), просматривает состав склада, и оформляет перемещение груза со склада либо в направлении доставки на склад разгрузки, либо «в направлении возврата отправителю»

#### **Примечания и дополнения**.

Закладка «customs,warehouse» в файле CUSTOMS.xls предназначена для отражения товаров находящихся на складе временного хранения, когда груз нельзя растаможить по тем или иным причинам.

### *Прецедент UC14. Возврат груза отправителю (с отслеживанием факта доставки)*

Когда груз не может быть растаможен, оператор оформляет отправку обратно отправителю. А после подтверждения получения груза отправителем — в систему вводится информация о данном факте.

*«. .».2010 г.*

 *2010.10.25. Постановка функциональных требований. черновик. Стр 12 из 12.*

# **Дополнения и примечания**

колонки 7-9 таблицы «Customs.xls» - это соответственно:

- 7: ориентировочная дата прибытия на таможню:
- 8: Склад отгрузки (страна склада отгрузки)
- 9: Склад разгрузки (конечная точка маршрута?)